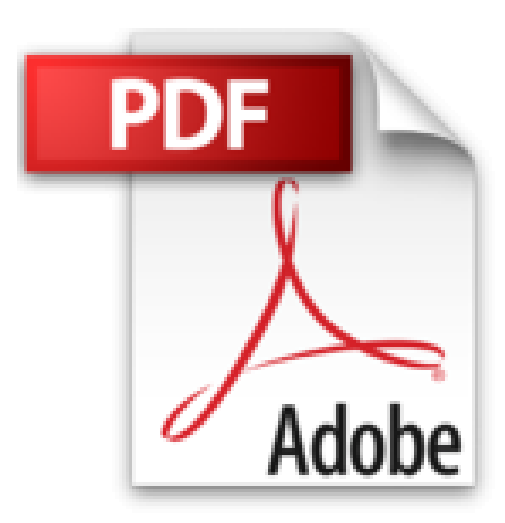

# **Les meilleurs filtres de Photoshop**

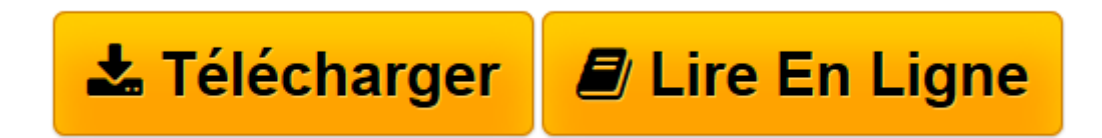

[Click here](http://bookspofr.club/fr/read.php?id=2100709801&src=fbs) if your download doesn"t start automatically

## **Les meilleurs filtres de Photoshop**

Susannah Hall

**Les meilleurs filtres de Photoshop** Susannah Hall

**[Télécharger](http://bookspofr.club/fr/read.php?id=2100709801&src=fbs)** [Les meilleurs filtres de Photoshop ...pdf](http://bookspofr.club/fr/read.php?id=2100709801&src=fbs)

**[Lire en ligne](http://bookspofr.club/fr/read.php?id=2100709801&src=fbs)** [Les meilleurs filtres de Photoshop ...pdf](http://bookspofr.club/fr/read.php?id=2100709801&src=fbs)

416 pages Extrait Extrait de l'introduction

Utilisateur de longue date ou simple néophyte, vous ne pouvez qu'être impressionné par la multitude de filtres proposés par Photoshop. L'objectif de cet ouvrage consiste à vous faire découvrir les nombreuses idées d'utilisation de ces filtres et leur emploi approprié.

Vous feuilletez ce guide de référence et vous sélectionnez les effets qui attirent votre attention ou alors vous le lisez attentivement, du début à la fin, pour mieux comprendre l'impact visuel produit par chaque filtre et la manière de le régler. Les filtres vous permettent de retoucher et de «corriger» vos photos, de les manipuler facilement pour qu'elles ressemblent à des peintures ou à des dessins. Des filtres comme Accentuation et Netteté optimisée (De base et Avancé) sont fréquemment employés ; d'autres, comme Néon, servent à créer des effets extrêmes.

Depuis le temps que je me sers des filtres de Photoshop (de fait, dès leur création), j'ai toujours été émerveillée par la multitude d'effets que l'on obtient en modifiant leurs réglages. Ce livre développe ces effets, analyse les effets extrêmes et rapprochent également les filtres qui produisent des résultats semblables, il est donc inutile de perdre votre temps à essayer divers filtres quand les différences, qu'ils affichent, restent infimes.

Après son introduction, le filtre est analysé en détail en décomposant chaque réglage et son effet, puis en présentant la gamme complète d'effets disponibles en changeant les multiples réglages possibles.

(...)

### LES FILTRES NUMÉRIQUES

Les filtres s'appliquent à une photo pour retoucher le rendu de l'image finale. Les filtres de Photoshop ont une influence considérable sur une image. La majeure partie des filtres sont ceux qui modifient l'esthétique de l'image, la rendant plus artistique et unique, grâce à une série d'effets. D'autres filtres sont conçus pour améliorer une image, comme les filtres de Correction de l'objectif, d'Accentuation et de Bruit.

#### LES FILTRES CRÉENT DES EFFETS ARTISTIQUES

Commençons par un filtre qui applique un effet artistique à une image, il se trouve dans la Galerie de filtres. Lorsque nous sélectionnons Galerie de filtres, le menu déroulant affiche toute une série de filtres, le choix de l'un d'entre eux permet de visualiser, sur le côté gauche de la fenêtre, toute une série d'imagettes, dans laquelle il suffit de faire son choix, (p. 18-19, pour plus de détail sur l'utilisation de la Galerie de filtres). Revue de presse

*« Plus qu'au photographe, le livre s'adresse surtout aux graphistes et créatifs, leur offrant des sources d'inspiration. » Le monde de la photo* 

#### Présentation de l'éditeur

Les filtres de Photoshop proposent, aux peintres numériques et aux illustrateurs, un ensemble « alchimique » d'effets créatifs faciles et rapides à réaliser. Par exemple, les filtres transforment une photographie quelconque en une peinture à l'huile, un dessin ou une image extraite d'un vieux film. Ils servent à étaler une image, « froisser » ses bords, à lui insuffler une lueur néon. De fait, les effets ont des applications qui dépassent largement leurs réglages standard, car les filtres se combinent entre eux de mille façons. Cet ouvrage a pour but d'éliminer tout ce qui peut relever du hasard dans le processus de sélection d'un filtre ; il propose une reproduction précise de plus de mille effets de filtres, chaque effet est accompagné d'instructions claires sur la manière de reproduire chacun d'eux.

Si vous êtes un nouvel utilisateur des filtres, vous trouverez – dans cet ouvrage – comment démarrer facilement leur emploi, avec un chapitre technique montrant comment tirer le meilleur parti des effets de filtres de Photoshop. L'ouvrage comprend aussi de nombreux conseils et trucs à l'usage des utilisateurs déjà familiers des filtres. Ils en tireront le meilleur profit.

Download and Read Online Les meilleurs filtres de Photoshop Susannah Hall #6L2K4H01ENI

Lire Les meilleurs filtres de Photoshop par Susannah Hall pour ebook en ligneLes meilleurs filtres de Photoshop par Susannah Hall Téléchargement gratuit de PDF, livres audio, livres à lire, bons livres à lire, livres bon marché, bons livres, livres en ligne, livres en ligne, revues de livres epub, lecture de livres en ligne, livres à lire en ligne, bibliothèque en ligne, bons livres à lire, PDF Les meilleurs livres à lire, les meilleurs livres pour lire les livres Les meilleurs filtres de Photoshop par Susannah Hall à lire en ligne.Online Les meilleurs filtres de Photoshop par Susannah Hall ebook Téléchargement PDFLes meilleurs filtres de Photoshop par Susannah Hall DocLes meilleurs filtres de Photoshop par Susannah Hall MobipocketLes meilleurs filtres de Photoshop par Susannah Hall EPub

#### **6L2K4H01ENI6L2K4H01ENI6L2K4H01ENI**